The book was found

# **Project 2010 For Dummies**

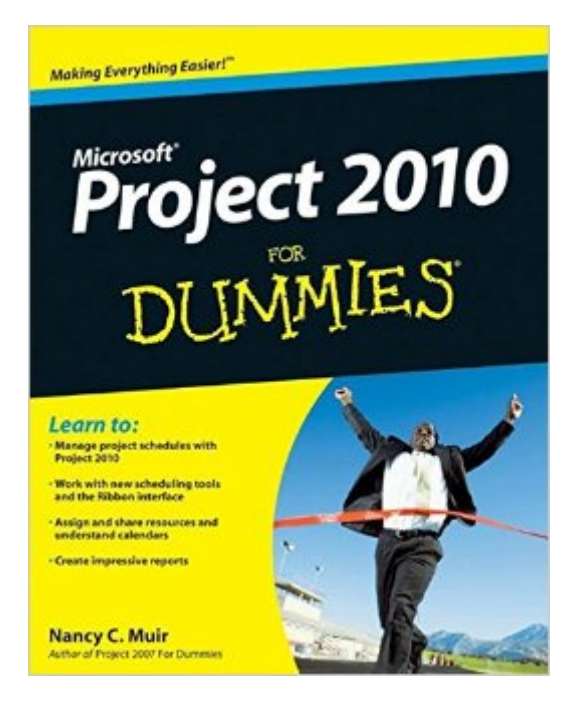

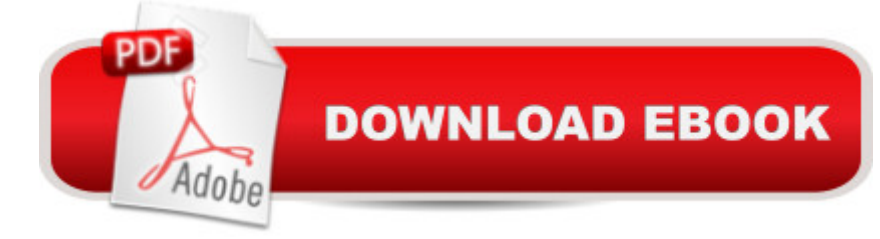

## **Synopsis**

A friendly reference guide to Microsoft Project, the leading enterprise project management software As project management software, Microsoft Project allows you to oversee your business activities effectively. You can manage resources, share project info, perform modeling and scenario analysis, and standardize reporting processes. This easy-to-understand guide is completely updated to cover the latest changes and newest enhancements to Project 2010 and shows you how to get Project  $2010$  to work for you. After an introduction to basic project management concepts, you  $\hat{a}$ <sup>TM</sup>II discover the mechanics of using Project software to create and manage projects. Other topics covered include working with calendars, using and sharing resources, budgeting, formatting taskbars, gathering and tracking data, working with reports, and creating templates. Microsoft Project allows you to manage resources, share project information, perform scenario analysis, and standardize reporting processes Offers completely updated coverage of the new Project 2010, which is expected to implement the Office Ribbon Reviews formatting taskbars, gathering and tracking data, and working with reports Addresses using and sharing resources, creating templates, and managing projects Let the friendly For Dummies writing style guide you through maximizing the new features of Project 2010.

### **Book Information**

Paperback: 432 pages Publisher: For Dummies; 1 edition (May 10, 2010) Language: English ISBN-10: 0470501324 ISBN-13: 978-0470501320 Product Dimensions: 7.4 x 0.9 x 9.2 inches Shipping Weight: 1.4 pounds (View shipping rates and policies) Average Customer Review: 4.2 out of 5 stars $\hat{A}$   $\hat{A}$  See all reviews $\hat{A}$  (38 customer reviews) Best Sellers Rank: #135,126 in Books (See Top 100 in Books) #16 in Books > Computers & Technology > Business Technology > Microsoft Project #19 in Books > Computers & Technology > Software > Microsoft > Microsoft Project #27 in Books > Computers & Technology > Business Technology > Software > Project Management Software

### **Customer Reviews**

While there are several ways to learn Project 2010, for my money, this is the easiest way to get started. If you're a confirmed "techie," this may not be for you. But if your computer skills fall into the average range,you'll be able to use several of the applications faster than you might imagine.

When I buy an " for Dummies" book, I'm expecting it to teach me at least the basics of how to use. This book, however, is written more in the form of a reference, but if I were to buy a reference, I'd buy a TRUE reference and not a "Dummies" book.It doesn't walk you through any exercises; rather, it explains things. For example, it explains the differences between Task Types but doesn't walk you through any tutorial examples where you create different Task Types and see the results of each. Rather, it just tells you the steps needed to do activities. For example, "If you want to create a Fixed Duration task, follow these steps..." and it lists the steps.I was looking to brush up on and improve my MS Project skills, so I researched several books. I finally settled on this book and the "MS Project Step By Step" book. Fortunately, I decided to start with that book and it was a GREAT start and I very-much HIGHLY recommend that book instead of this one!The Step-By-Step book comes with example Project Plans and walks you through examples/tutorials. I learned A LOT from that book.Even though this "Dummies" book may serve best as a reference, there are better reference-written books/series out there than this "Dummies" book, so I urge you to also AVOID this book, even if you're looking for a reference.

Book is OK. But is a drier read than I had hoped and would have benefitted from the inclusion of a DVD to actually demo the concepts or to populate a dummy project so that you could practice the concepts discussed and described in the text.

I once used MS Project 2003 for a job years ago. I had self-taught myself the program using a book much like this one. Unfortunately, I haven't used the software much since.My latest firm, though wanted me to use MS Project 2010.Sadly for me, Project 2010 has changed so much - that even when using this book - I was unable to teach myself how to use this tool. I probably just need someone to help me get started. But, unfortunately, no one in my company - can even do spreadsheets - let alone project planning software.I draw my own `fake' Gantt charts using MS Excel. That's more than advanced enough for everyone else I work with.(Plus, I'd rather keep my `slack' time secret.)Unless you really need its features - Project 2010 is overkill - and so is this book. I don't think I've ever felt - dummier.

This book is well written and easy to understand. The last time I used Project was many years ago, before Microsoft completely revamped the user interface. So I was looking for a quick way to get up the gist of it and have been able to create a project plan that I can continue to update in just a day.

Book told me what I wanted to know and was relatively useful. It is like it said, "for dummies," so if you're looking for advanced project help, look elsewhere.

I wanted facts not a lot of stories. This had a lot of busy talk that frustrated me. I had to read lots of stories that had nothing to do with starting a project. The basic information is in there, you just have to hunt for it and I didn't have the time. Now that I have the basics down, I will go back to this book.

I've had good results from several "dummies" books while in the extreme novice stage and this is no exception. easy access to the basic info. I did buy some more advanced reference material to go with this. very satisfied

#### Download to continue reading...

Project Management Using Microsoft Project 2013: A Training and Reference Guide for Project [Managers Using Standard, P](http://ebookslight.com/en-us/read-book/5aRQj/project-2010-for-dummies.pdf?r=Yh7AU1XfEHNUvOrU97NcS5DCMWO38RrkDzczgsko2jixCd31KB5ZtJmrBOzSv%2F3b)rofessional, Server, Web Application and Project Online Project Management: 26 Game-Changing Project Management Tools (Project Management, PMP, Project Management Body of Knowledge) Project Management: Secrets Successful Project Managers Know And What You Can Learn From Them: A Beginner's Guide To Project Management With Tips On Learning ... Project Management Body of Knowledge) Agile Project Management: Box Set - Agile Project Management QuickStart Guide & Agile Project Management Mastery (Agile Project Management, Agile Software Development, Agile Development, Scrum) Agile Project Management: An Inclusive Walkthrough of Agile Project Management (Agile Project Management, Agile Software Developement, Scrum, Project Management) Beginning SharePoint 2010 Administration: Microsoft SharePoint Foundation 2010 and Microsoft SharePoint Server 2010 Revised An Introduction to Project Management, Third Edition: With Brief Guides to Microsoft Project 2010 and @task Information Technology Project Management (with Microsoft Project 2010 60 Day Trial CD-ROM) Microsoft Project 2010 Quick Reference Guide: Creating a Basic Project (Cheat Sheet of Instructions, Tips & Shortcuts - Laminated Card) Project 2010 For Dummies Project Management: A Quick Start Beginner's Guide For The Serious Project Manager To Managing Any Project Easily Agile Project Management: QuickStart Guide - The Simplified Beginners Guide To Agile Project Management (Agile Project Management, Agile Software Development, Agile Development, Scrum) Agile Project Management: & Scrum Box Set - Agile Project Management QuickStart Guide &

Master) Agile Project Management: For Beginners - A Brief Introduction to Learning the Basics of Agile Project Management (Agile Project Management, Agile Software Development, Scrum) Agile Project Management: QuickStart Guide - The Complete Beginners Guide To Mastering Agile Project Management! (Scrum, Project Management, Agile Development) Agile Project Management: Mastery - An Advanced Guide To Agile Project Management (Agile Project Management, Agile Software Development, Agile Development, Scrum) Project Management: A Quick Start Beginners Guide For The Serious Project Manager To Managing Any Project Easily! Microsoft Project 2013, Configuraci $\tilde{A}f\hat{A}$  n: Configura bien el Project, evita contratiempos (Administrando Proyectos con Microsoft Project) (Spanish Edition) Delphi 2010 Handbook: A Guide to the New Features of Delphi 2010; upgrading from Delphi 2009 Using Microsoft InfoPath 2010 with Microsoft SharePoint 2010 Step by Step

<u>Dmca</u>